# **PLATEFORME DECISIONNELLE DE L'UBS**

## **OpenOffice/LibreOffice CALC pour les utilisateurs métiers**

## **Objectifs et compétences**

Utilisation avancée de Calc, vu comme un outil d'aide à la décision. Pour les utilisateurs métiers comme les gestionnaires (contrôleur de gestion, assistant commercial, responsable qualité, responsable logistique, etc.), les économistes et les statisticiens.

#### **Contenu de la formation :**

#### **- TABLEAUX & GRAPHIQUES**

**Fonctions statistiques, Fonctions tableaux, mode plan, Graphiques, indicateurs par graphiques sans programmation, Tableaux croisés dynamiques, Graphiques croisés dynamiques, Importations et connexions à un SGBD, à un cube OLAP**

**- MISE EN FORME TABLEAU DE BORD**

**Ajouts d'objets : Insertion de feuilles supplémentaires, d'images, bannières et FontWork, de commentaires. Oter le quadrillage, les noms de ligne et de colonne, les barres de défilement et les onglets.**

**Supprimer les menus secondaires et le menu principal.**

**Protéger la feuille ou le classeur.**

**- ELEMENTS DE CARTOGRAPHIE**

**Interfaçage avec R, fonction spatiales R Intégration avec QGIS Zoom avant-arrière, filtre ou sélection de données par la souris, superposition de cartes, analyse thématique.**

**Ouverture des fichiers de données spatiales, importation de données spatiales. Importation de données non spatiales.**

**- PROGRAMMATION TABLEUR (3ième jour)**

**Bases OpenOffice.org Basic, Associer une Macro à un indicateur, IHM : Insérer un bouton de commande, Indicateurs graphiques programmés.**

+ d'infos sur www.univ-ubs.fr, rubrique Formation tout au long de la vie

### **Méthode pédagogique :**

**30% de théorie 70% de pratique**

### **Organisation pratique**

**Intervenant :**

**Michel Dubois, enseignant (professeur agrégé, Docteur en Informatique)**

**Nombre de participants : Entre 5 et 10**

**Durée de la formation : 3 jours**

**Dates : 1 session par trimestre**

**Lieu : Iut Vannes**

**Prix par personne: Nous consulter** 

Service Formation Continue Universitaire<br>Tél. 02 97 87 11 30

*Adefope 02 97 01 70 32 Financement possible dans le cadre du DIF* CODE BI 004

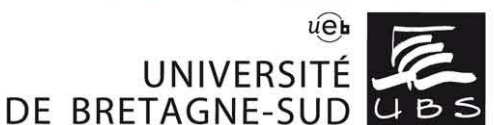